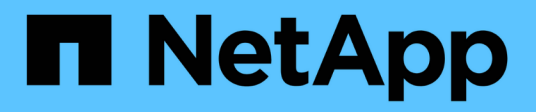

# **Personnalisation de la transition des configurations 7-mode**

ONTAP 7-Mode Transition

NetApp December 19, 2023

This PDF was generated from https://docs.netapp.com/fr-fr/ontap-7mode-transition/copyfree/reference\_example\_consolidating\_nfs\_export\_rules\_for\_transition.html on December 19, 2023. Always check docs.netapp.com for the latest.

# **Sommaire**

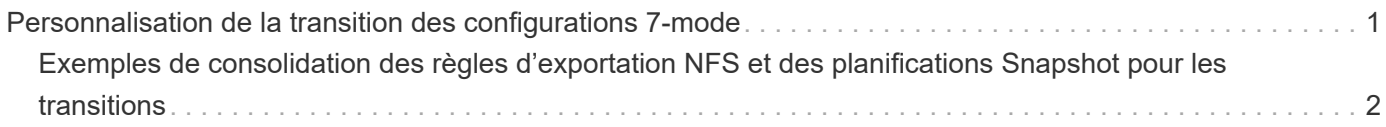

# <span id="page-2-0"></span>**Personnalisation de la transition des configurations 7-mode**

Lorsque vous planifiez la transition de configurations de 7-mode vers ONTAP, vous pouvez personnaliser la transition de configuration de deux manières. Vous pouvez ignorer ou ignorer la transition d'une ou plusieurs configurations. Vous pouvez consolider les règles d'exportation NFS 7-mode, puis réutiliser une export policy NFS existante et une policy Snapshot sur le SVM cible.

7-mode transition Tool n'effectue pas de contrôles préalables pour la configuration exclue.

Par défaut, toutes les configurations 7-mode sont sélectionnées pour la transition.

Il est préférable d'exécuter les contrôles préalables avec toutes les configurations, puis d'exclure une ou plusieurs configurations lors de l'exécution ultérieure des contrôles préalables. Cela vous aide à comprendre quelles configurations sont exclues de la transition et quels contrôles préalables sont ignorés par la suite.

#### **Étapes**

- 1. Dans la page Configuration du plan, sélectionnez les options suivantes dans le volet **Configuration du SVM** :
	- Pour l'exclusion de la transition de configurations, décochez la case de ces configurations.
	- Pour consolider des règles d'exportation NFS 7-mode similaires en une export policy unique dans ONTAP, qui peut ensuite être appliquée au volume transféré ou au qtree, cochez la case **consolider les règles d'exportation NFS sur 7-mode**.
	- Pour réutiliser une export policy NFS existante sur le SVM qui correspond à la export policy qui sera créée par l'outil, qui peut ensuite être appliquée aux volumes transférés ou aux qtrees, cochez la case **réutiliser les export Policies de SVM**.
	- Pour consolider des planifications Snapshot 7-mode similaires sur une seule règle Snapshot dans ONTAP, qui peut ensuite être appliquée au volume transféré, cochez la case **consolider les règles Snapshot 7-mode**.
	- Pour réutiliser une politique Snapshot existante sur le SVM qui correspond à la politique Snapshot qui sera créée par l'outil, qui peut ensuite être appliquée aux volumes transférés, cochez la case **réutiliser les règles Snapshot de SVM**.
- 2. Cliquez sur **Enregistrer et accédez à Tableau de bord**.

#### **Informations connexes**

[Transition NFS : configurations prises en charge et non prises en charge, et étapes manuelles nécessaires](https://docs.netapp.com/fr-fr/ontap-7mode-transition/copy-free/concept_nfs_configurations_supported_unsupported_or_requiring_manual_steps_for_transition.html)

[Configurations CIFS prises en charge et non prises en charge pour la transition vers ONTAP](https://docs.netapp.com/fr-fr/ontap-7mode-transition/copy-free/concept_cifs_configurations_supported_unsupported_or_requiring_manual_steps_for_transition.html)

[Transition de la protection des données : configurations prises en charge et non prises en charge](https://docs.netapp.com/fr-fr/ontap-7mode-transition/copy-free/concept_supported_and_unsupported_data_protection_relationships.html)

[Transition des services de noms : configurations prises en charge et non prises en charge et étapes manuelles](https://docs.netapp.com/fr-fr/ontap-7mode-transition/copy-free/concept_supported_and_unsupported_name_services_configurations.html) [requises](https://docs.netapp.com/fr-fr/ontap-7mode-transition/copy-free/concept_supported_and_unsupported_name_services_configurations.html)

# <span id="page-3-0"></span>**Exemples de consolidation des règles d'exportation NFS et des planifications Snapshot pour les transitions**

Vous pouvez passer en revue des exemples illustrant la manière dont les règles d'exportation 7-mode et les planifications Snapshot 7-mode similaires sont consolidées en une règle d'exportation NFS unique et en une seule règle Snapshot dans ONTAP. Vous voulez également savoir comment les règles consolidées sont attribuées aux volumes ou aux qtrees transférés avec ou sans réutiliser une stratégie existante correspondante sur le SVM cible.

# **Exemple de consolidation des règles d'exportation NFS pour la transition**

## **Règles d'exportation NFS en 7-mode et ONTAP avant la transition**

## **Règles d'exportation 7-mode**

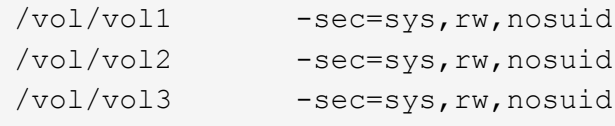

**Politiques d'exportation existantes dans ONTAP**

```
cluster-2::> vserver export-policy show -vserver vs1
Vserver Policy Name
--------------- -------------------
vs1 default
vs1 export policy 1
```
La export policy existante export\_policy\_1 dispose de la règle d'exportation suivante :

```
cluster-2::> vserver export-policy rule show -vserver vs1 -policyname
export policy 1
Policy Rule Access Client RO
Vserver Name Index Protocol Match Rule
  ------------ --------------- ------ -------- ---------------------
---------
vs1 export_policy_1 1 nfs 0.0.0.0/0 sys
```
### **Exporter des stratégies dans ONTAP après la transition avec consolidation (pas de réutilisation)**

Les volumes vol1, vol2 et vol3 ont des règles d'exportation similaires en 7-mode. Une nouvelle export policy consolidée, transition\_export\_policy\_1, est donc assignée à ces volumes après la transition :

```
cluster-2::> vserver export-policy show -vserver vs1
Vserver Policy Name
--------------- -------------------
vs1 default
vs1 export policy 1
vs1 transition export policy 1
3 entries were displayed.
```

```
cluster-2::> vserver export-policy rule show -vserver vs1 -policyname
transition export policy 1
         Policy Rule Access Client RO
Vserver Name Index Protocol Match Rule
------------ --------------- ------ -------- ---------------------
---------
vs1 transition export policy 1
                        1 nfs 0.0.0.0/0 sys
```

```
cluster-2::> volume show -vserver vs1 -volume vol1,vol2,vol3 -fields
policy
vserver volume policy
------- ------ --------------------------
vs1 vol1 transition export policy 1
vs1 vol2 transition export policy 1
vs1 vol3 transition export policy 1
3 entries were displayed.
```
#### **Stratégies d'exportation dans ONTAP après la transition avec consolidation et réutilisation**

Les volumes vol1, vol2 et vol3 ont des règles d'exportation similaires en 7-mode. Par conséquent, une export policy consolidée est attribuée à ces volumes après la transition. La export policy, export\_policy\_1 qui correspond aux règles d'exportation 7-mode existe déjà sur la SVM. C'est pourquoi la policy est appliquée à ces volumes :

```
cluster-2::> vserver export-policy show -vserver vs1
Vserver Policy Name
--------------- -------------------
vs1 default
vs1 export policy 1
2 entries were displayed.
```

```
cluster-2::> vserver export-policy rule show -vserver vs1 -policyname
export policy 1
         Policy Rule Access Client RO
Vserver Name Index Protocol Match Rule
------------ --------------- ------ -------- ---------------------
---------
vs1 export_policy_1 1 nfs 0.0.0.0/0 sys
```

```
cluster-2::> volume show -vserver vs1 -volume vol1,vol2,vol3 -fields
policy
vserver volume policy
------- ------ --------------------------
vs1 vol1 export_policy_1
vs1 vol2 export_policy_1
vs1 vol3 export policy 1
3 entries were displayed.
```
# **Exemple de consolidation des règles Snapshot pour la transition**

**Planifications Snapshot en 7-mode et ONTAP avant la transition**

#### **Planification 7-mode**

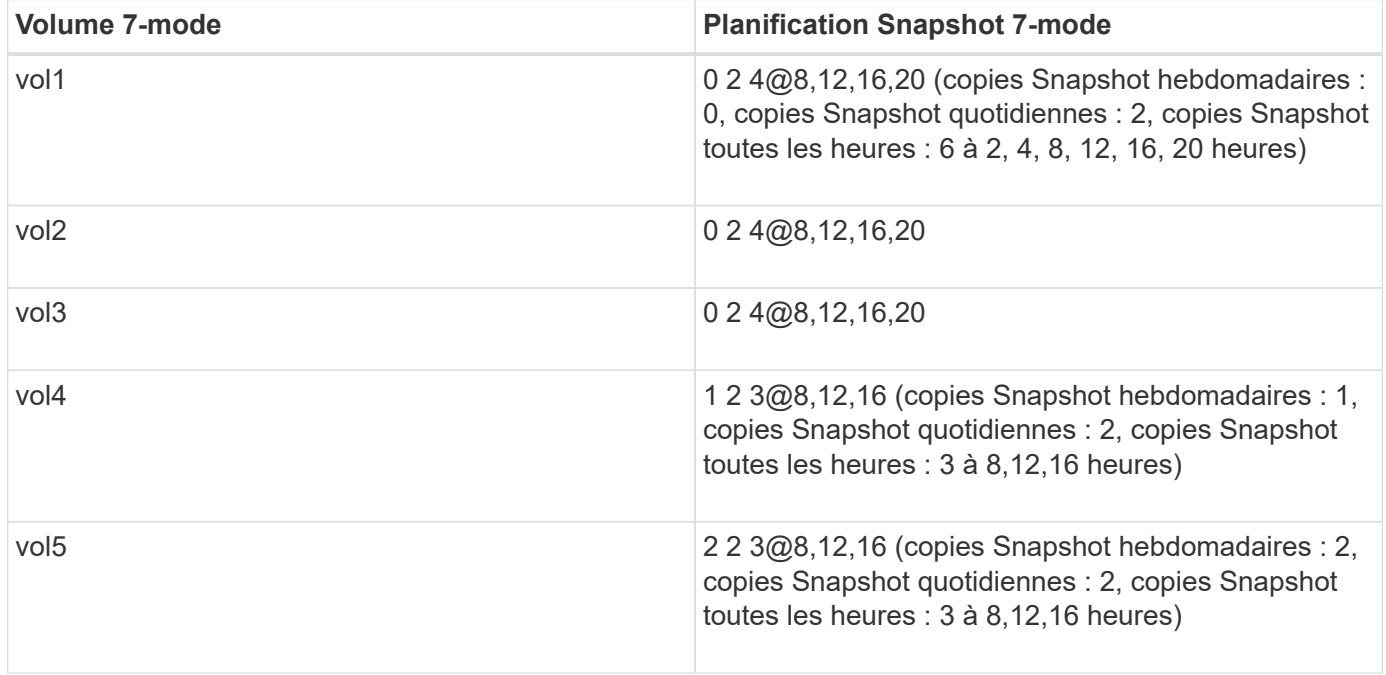

**Les règles Snapshot existantes dans ONTAP**

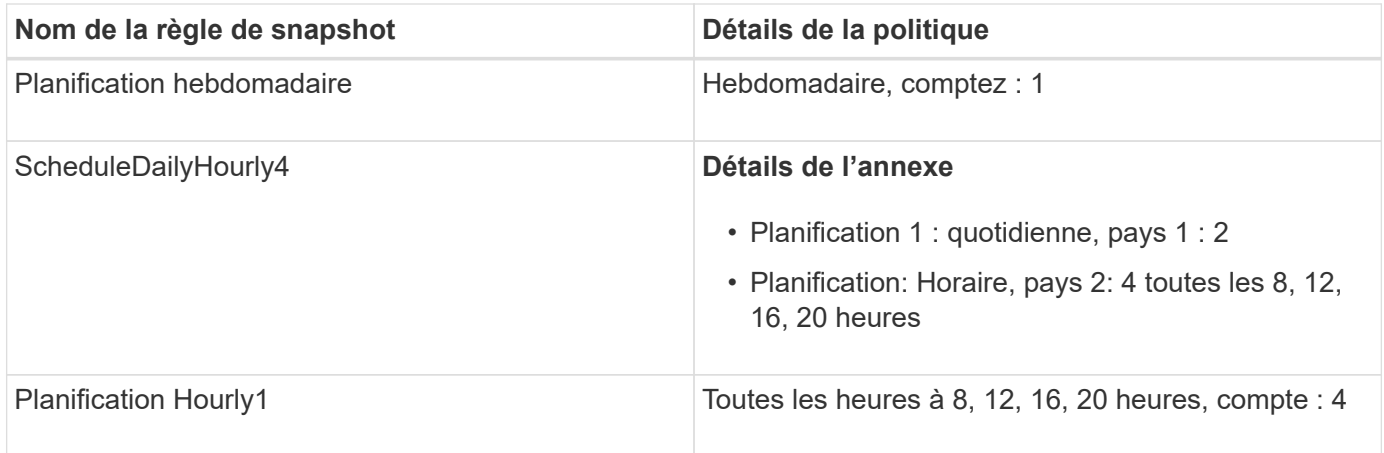

# **Règle Snapshot dans ONTAP après transition avec consolidation (pas de réutilisation)**

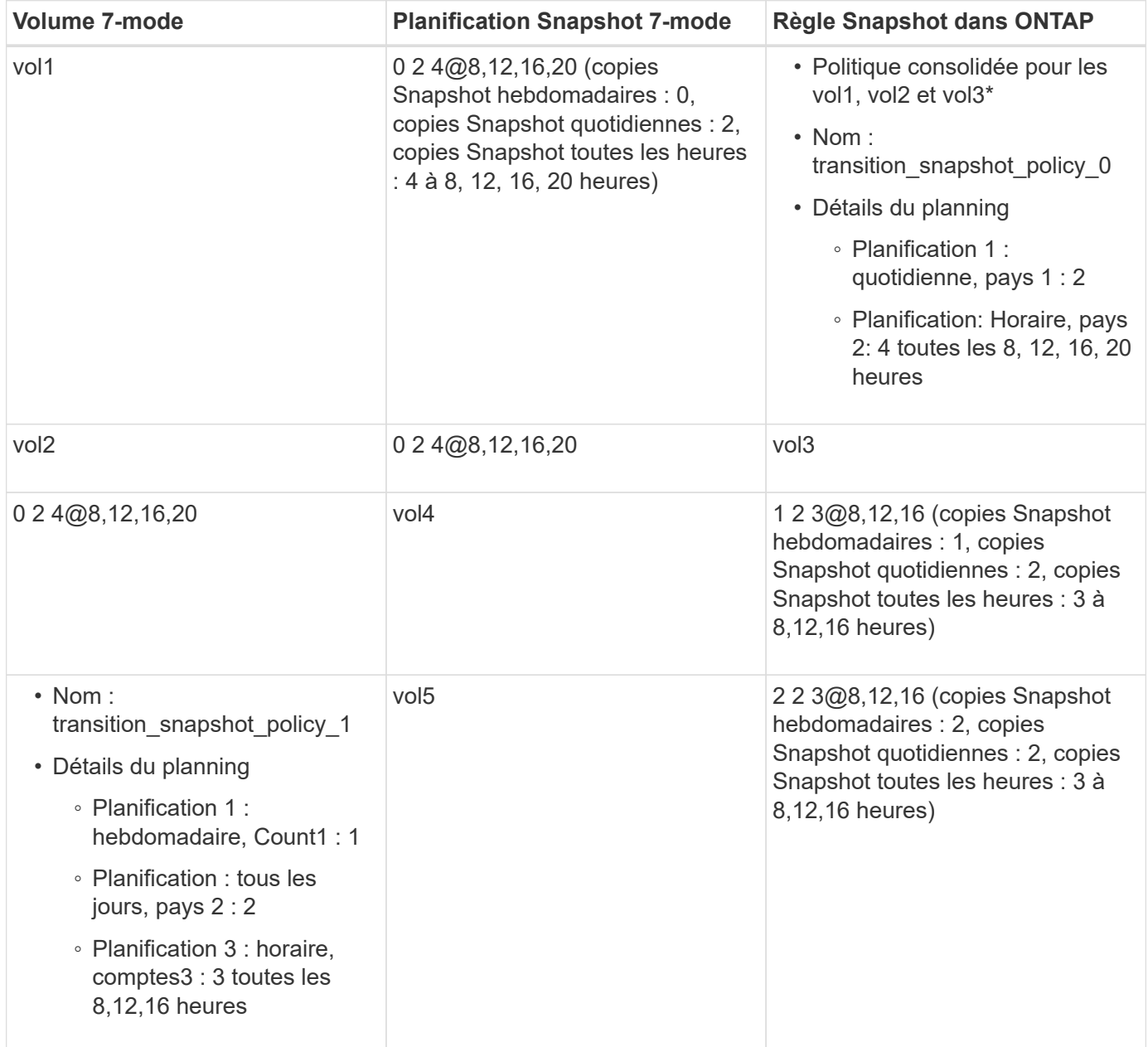

**Politique Snapshot dans ONTAP après la transition avec consolidation et réutilisation**

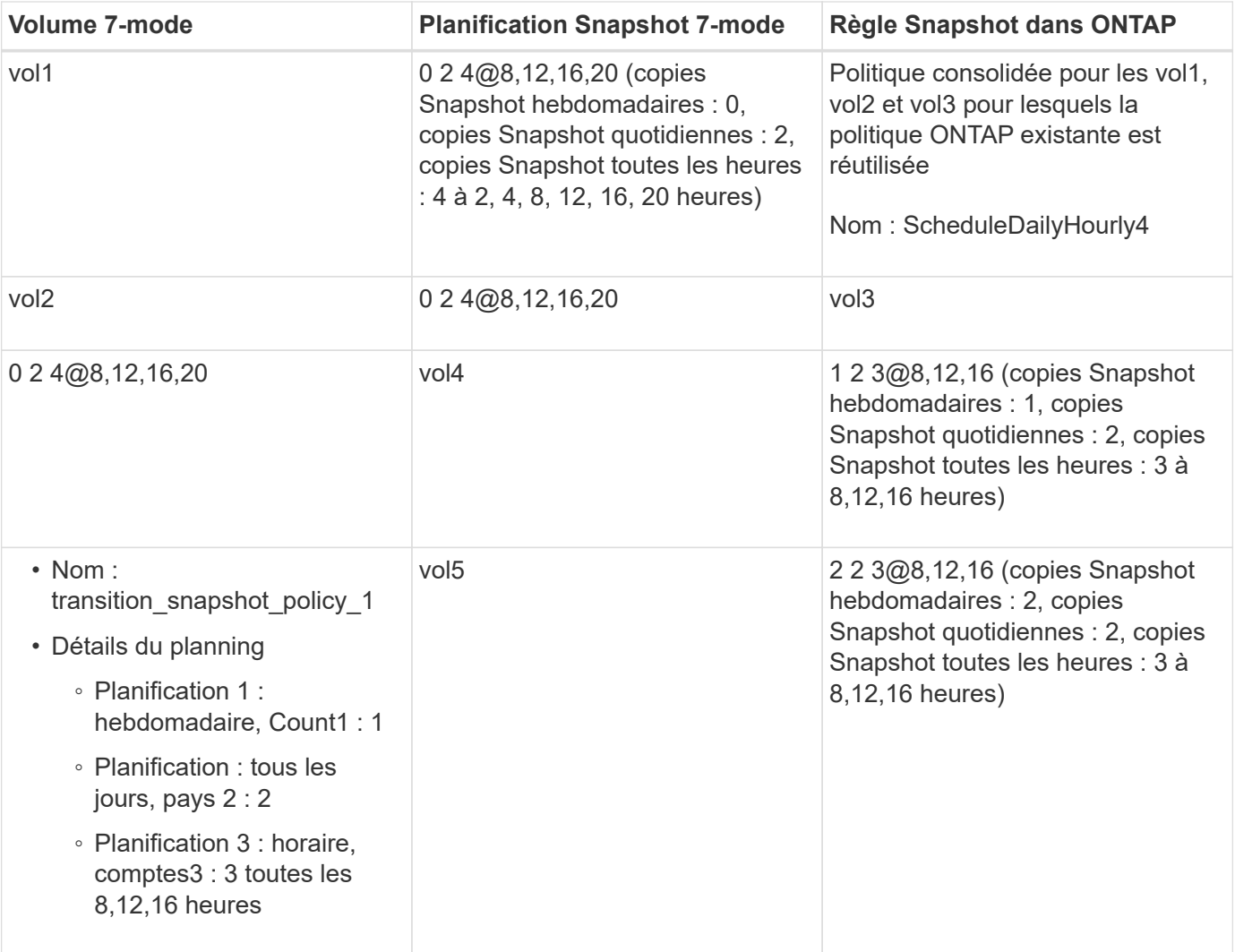

#### **Informations sur le copyright**

Copyright © 2023 NetApp, Inc. Tous droits réservés. Imprimé aux États-Unis. Aucune partie de ce document protégé par copyright ne peut être reproduite sous quelque forme que ce soit ou selon quelque méthode que ce soit (graphique, électronique ou mécanique, notamment par photocopie, enregistrement ou stockage dans un système de récupération électronique) sans l'autorisation écrite préalable du détenteur du droit de copyright.

Les logiciels dérivés des éléments NetApp protégés par copyright sont soumis à la licence et à l'avis de nonresponsabilité suivants :

CE LOGICIEL EST FOURNI PAR NETAPP « EN L'ÉTAT » ET SANS GARANTIES EXPRESSES OU TACITES, Y COMPRIS LES GARANTIES TACITES DE QUALITÉ MARCHANDE ET D'ADÉQUATION À UN USAGE PARTICULIER, QUI SONT EXCLUES PAR LES PRÉSENTES. EN AUCUN CAS NETAPP NE SERA TENU POUR RESPONSABLE DE DOMMAGES DIRECTS, INDIRECTS, ACCESSOIRES, PARTICULIERS OU EXEMPLAIRES (Y COMPRIS L'ACHAT DE BIENS ET DE SERVICES DE SUBSTITUTION, LA PERTE DE JOUISSANCE, DE DONNÉES OU DE PROFITS, OU L'INTERRUPTION D'ACTIVITÉ), QUELLES QU'EN SOIENT LA CAUSE ET LA DOCTRINE DE RESPONSABILITÉ, QU'IL S'AGISSE DE RESPONSABILITÉ CONTRACTUELLE, STRICTE OU DÉLICTUELLE (Y COMPRIS LA NÉGLIGENCE OU AUTRE) DÉCOULANT DE L'UTILISATION DE CE LOGICIEL, MÊME SI LA SOCIÉTÉ A ÉTÉ INFORMÉE DE LA POSSIBILITÉ DE TELS DOMMAGES.

NetApp se réserve le droit de modifier les produits décrits dans le présent document à tout moment et sans préavis. NetApp décline toute responsabilité découlant de l'utilisation des produits décrits dans le présent document, sauf accord explicite écrit de NetApp. L'utilisation ou l'achat de ce produit ne concède pas de licence dans le cadre de droits de brevet, de droits de marque commerciale ou de tout autre droit de propriété intellectuelle de NetApp.

Le produit décrit dans ce manuel peut être protégé par un ou plusieurs brevets américains, étrangers ou par une demande en attente.

LÉGENDE DE RESTRICTION DES DROITS : L'utilisation, la duplication ou la divulgation par le gouvernement sont sujettes aux restrictions énoncées dans le sous-paragraphe (b)(3) de la clause Rights in Technical Data-Noncommercial Items du DFARS 252.227-7013 (février 2014) et du FAR 52.227-19 (décembre 2007).

Les données contenues dans les présentes se rapportent à un produit et/ou service commercial (tel que défini par la clause FAR 2.101). Il s'agit de données propriétaires de NetApp, Inc. Toutes les données techniques et tous les logiciels fournis par NetApp en vertu du présent Accord sont à caractère commercial et ont été exclusivement développés à l'aide de fonds privés. Le gouvernement des États-Unis dispose d'une licence limitée irrévocable, non exclusive, non cessible, non transférable et mondiale. Cette licence lui permet d'utiliser uniquement les données relatives au contrat du gouvernement des États-Unis d'après lequel les données lui ont été fournies ou celles qui sont nécessaires à son exécution. Sauf dispositions contraires énoncées dans les présentes, l'utilisation, la divulgation, la reproduction, la modification, l'exécution, l'affichage des données sont interdits sans avoir obtenu le consentement écrit préalable de NetApp, Inc. Les droits de licences du Département de la Défense du gouvernement des États-Unis se limitent aux droits identifiés par la clause 252.227-7015(b) du DFARS (février 2014).

#### **Informations sur les marques commerciales**

NETAPP, le logo NETAPP et les marques citées sur le site<http://www.netapp.com/TM>sont des marques déposées ou des marques commerciales de NetApp, Inc. Les autres noms de marques et de produits sont des marques commerciales de leurs propriétaires respectifs.